# <span id="page-0-0"></span>**About This Guide**

Although the Synopsys Design Compiler tool does an excellent job of converting HDL to gates, the structure of the HDL may not allow Design Compiler to meet the designer-specified constraints and is very likely to result in an increase in compile time. The startpoint for synthesis affects the quality of results after synthesis. Designers must keep performance requirements in mind and think in terms of hardware, not software, when writing HDL.

This guide describes the structure implied by some HDL constructs and provides coding style examples and techniques HDL designers can apply to their designs. All coding style examples include the timing and area results after synthesis. These results demonstrate that coding style has a direct impact on synthesis quality of results (QOR).

This preface includes the following sections:

- • [Audience](#page-1-0)
- • [SOLV-IT! Online Help](#page-1-1)
- • [Customer Support](#page-2-0)
- • [Conventions](#page-3-0)

#### <span id="page-1-0"></span>**Audience**

This guide is for designers who are familiar with

- VHDL or Verilog
- The UNIX operating system
- The X Window System
- The basic concepts of synthesis and simulation

This guide describes procedures for a Sun workstation running UNIX. If you use another platform, you might see minor differences between the manual descriptions and the way you interact with your operating system.

#### <span id="page-1-1"></span>**SOLV-IT! Online Help**

SOLV-IT! is the Synopsys electronic knowledge base. It contains information about Synopsys and its tools and is updated daily. For more information about SOLV-IT!, send e-mail to

solvitfb@synopsys.com

or go to the Synopsys Web page at

http://www.synopsys.com

and click SolvNET.

### <span id="page-2-0"></span>**Customer Support**

If you have problems, questions, or suggestions, contact the Synopsys Technical Support Center in one of the following ways:

• Send e-mail to

support\_center@synopsys.com

• Call (800) 245-8005 from within the continental United States or call (650) 584-4200 from outside the continental United States, from 7:00 a.m. to 5:30 p.m. Pacific time, Monday through Friday.

## <span id="page-3-0"></span>**Conventions**

The following conventions are used in Synopsys documentation.

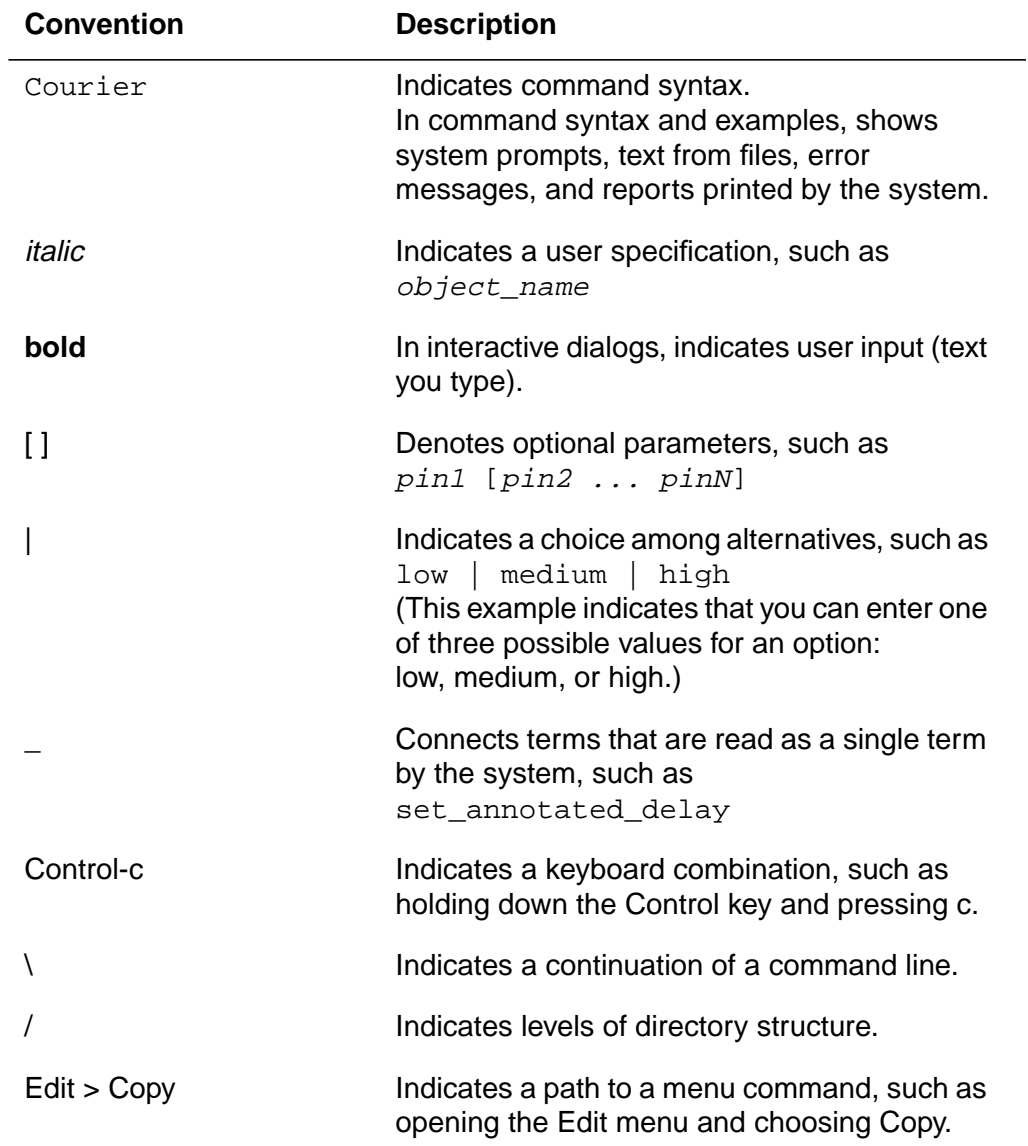